Le vote électronique, comme le vote physique, se déroule en 4 scrutins distincts :

- élection du Président
- élection du Trésorier
- élection du Secrétaire
- élection de 4 à 12 administrateurs

Pour prendre part au vote électronique, il est nécessaire de se préinscrire avant l'Assemblée Générale. Les modalités d'inscription sont précisées dans la convocation.

L'horaire du vote peut varier en fonction des débat de l'Assemblée Générale. Le vote électronique sera ouvert par le bureau de séance après le dépôt des candidatures et sera clos avant l'ouverture du vote en séance. Il devrait a priori être ouvert de 13h à 17h.

Les adhérents préinscrits, recevront 4 mails avant l'ouverture du scrutin – 1 mail par scrutin.

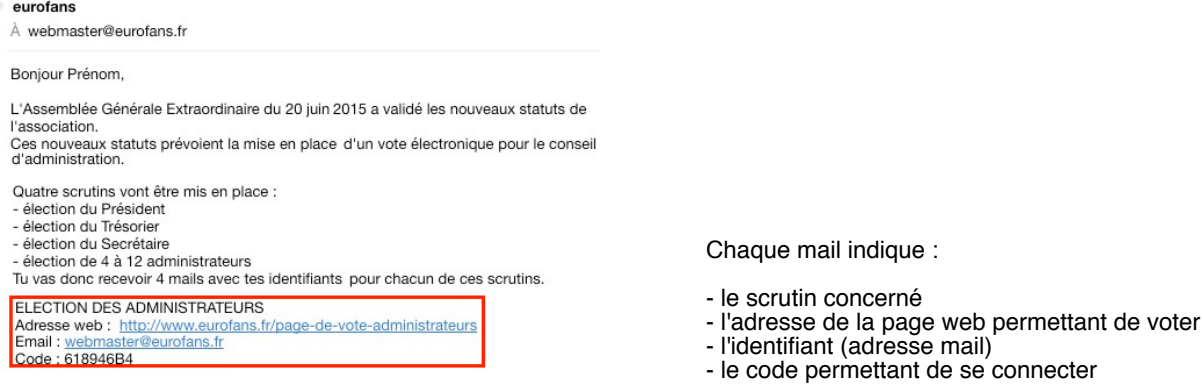

Chaque combinaison Identifiant/Code est unique, différente pour chaque scrutin et pour chaque électeur. Elle ne peut être utilisée qu'une seule fois.

Lorsque le scrutin sera ouvert vous aurez accès à la page suivante (une différente pour chaque scrutin) :

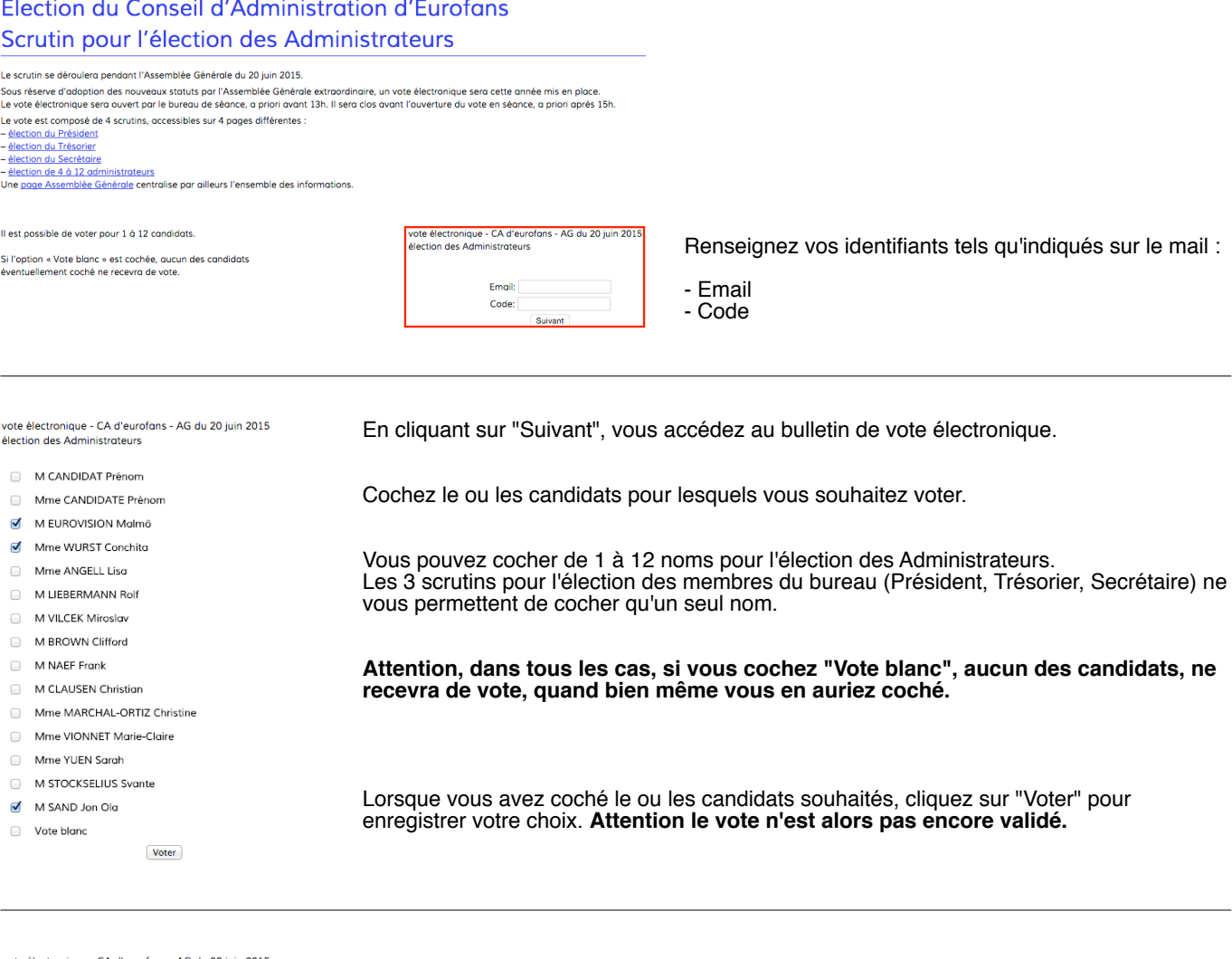

vote électronique - CA d'eurofans - AG du 20 juin 2015<br>élection des Administrateurs Je vote pour Vous avez alors la possibilité de vérifier votre vote. M EUROVISION Malmö Mme WURST Conchita Cliquez sur "Confirmer mon vote" pour le valider ou sur "Retour" pour le corriger.  $M$  SAND Jon Old Retour Confirmer mon vote

## Election du Conseil d'Administration d'Eurofans Scrutin pour l'élection des Administrateurs

Le scrutin se déroulera pendant l'Assemblée Générale du 20 juin 2015.

.<br>Sous réserve d'adoption des nouveaux statuts par l'Assemblée Générale extraordinaire, un vote électronique sera cette année mis en place.<br>Le vote électronique sera ouvert par le bureau de séance, a priori avant 13h. Il s Le vote est composé de 4 scrutins, accessibles sur 4 pages différentes :

- élection du Président<br>- élection du Trésorier

anticular de l'acceleration de la Calendarie<br>- <u>élection du 4 à 12 administrateurs</u><br>Une <u>page Assemblée Générale</u> centralise par ailleurs l'ensemble des informations.

Il est possible de voter pour 1 à 12 candidats.

Si l'option « Vote blanc » est cochée, aucun des candidats éventuellement coché ne recevra de vote.

vote électronique - CA d'eurofans - AG du 20 juin 2015<br>élection des Administrateurs Merci, votre vote est enregistré avec succès

Si vous confirmez votre vote un message vous indique alors "Merci, votre vote est enregistré avec succès".

Si plusieurs scrutins sont ouverts, vous pouvez cliquer sur les liens de la page pour accéder à ceux-ci.